## **PLUS Loan Application Instructions**

- **1. Go to [https://studentloans.gov.](https://studentloans.gov/)**
- **2. Log in (Parents must use their FSA ID).**

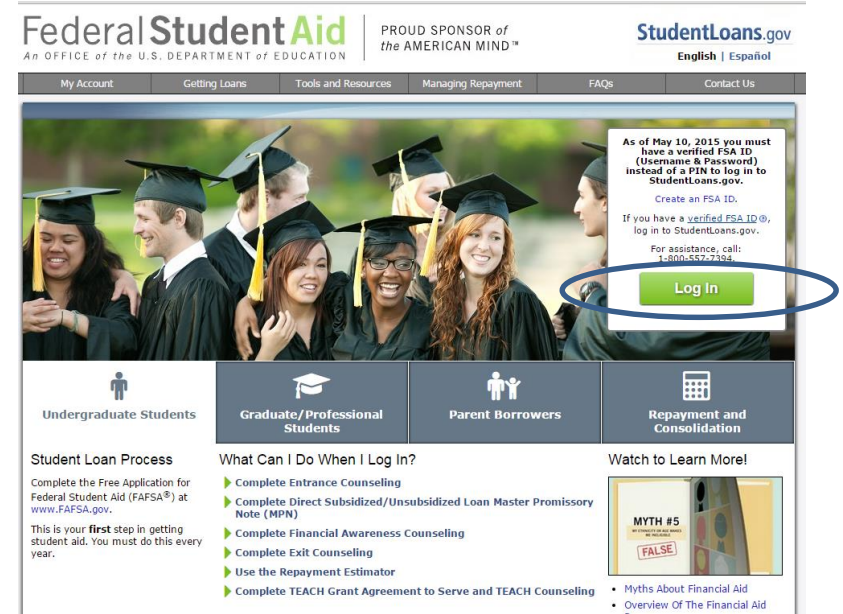

## **3. Click on "Apply for a PLUS Loan."**

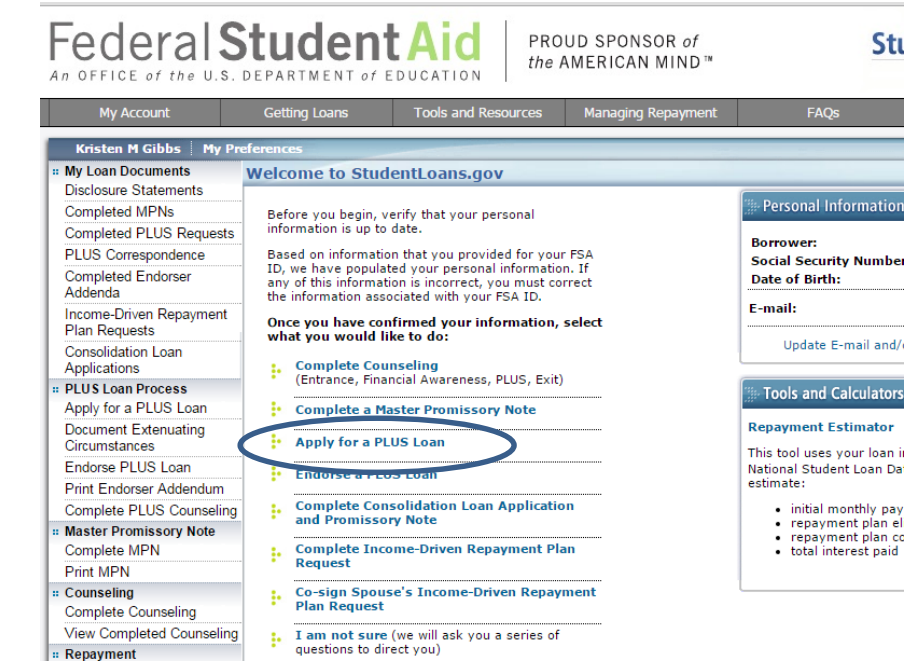

## **4. Click on "Complete PLUS Request for Parents."**

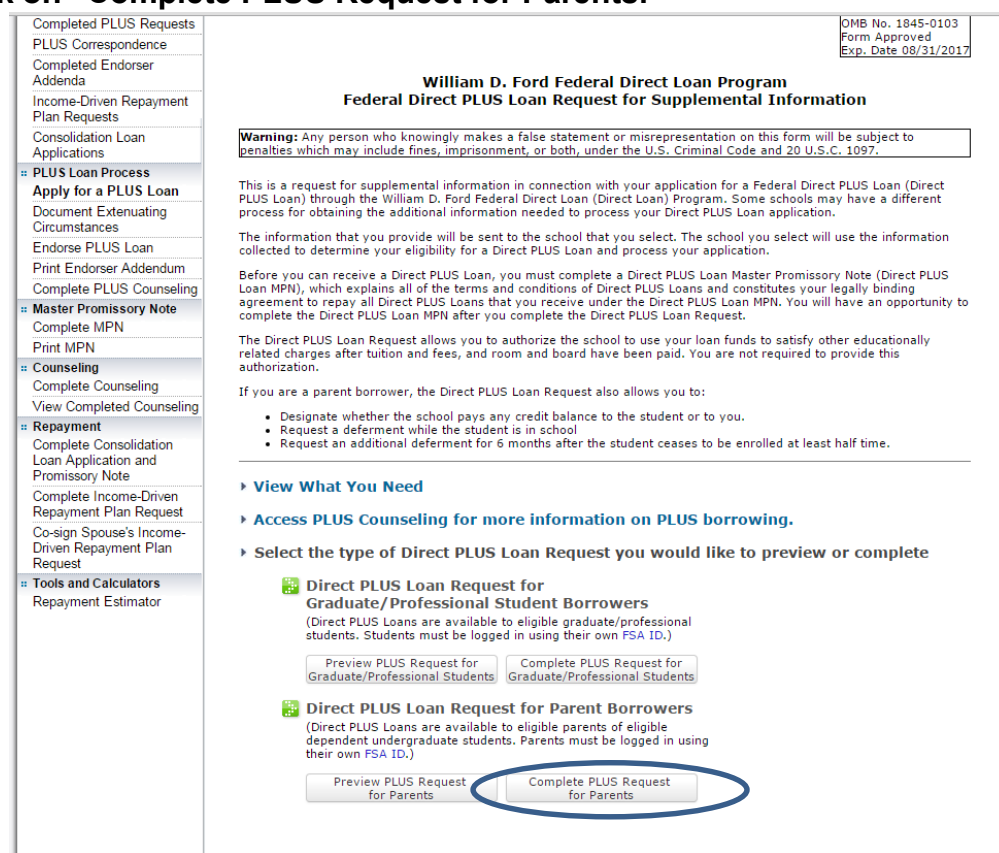

## **5. Complete Steps 1 (School & Loan Info) through 4 (Credit Check & Submit).**

A parent will immediately be advised if approved or denied a PLUS Loan for the student. If parents are approved and want to take a PLUS Loan, they should complete the PLUS Master Promissory Note (complete on www.studentloans.gov) and a Parent PLUS Loan Data Sheet (located on [http://www.centralmethodist.edu/finaid/forms.php\).](http://www.centralmethodist.edu/finaid/forms.php)

If a parent is denied, the parent has the following options:

- 1. **Appeal Credit Decision**: A borrower has the option to appeal the credit decision on a PLUS Loan. To begin the appeal process, visit [StudentLoans.gov](https://studentloans.gov/myDirectLoan/index.action) and choose the 'Appeal Credit Decision' option under the PLUS Loan Process Menu on the left-side of your Home page[.](https://www.dl.ed.gov/borrower/contactUs.do?BORROWER=1) [Contact](https://www.dl.ed.gov/borrower/contactUs.do?BORROWER=1) [t](https://www.dl.ed.gov/borrower/contactUs.do?BORROWER=1)he Direct Loan Servicing Center if you have additional questions about the appeal process.
- 2. **Apply with an Endorser**: An endorser is someone who agrees to repay the Direct PLUS Loan if the borrower becomes delinquent in making payments or defaults on the loan. The endorser must be a credit worthy individual and may not be the student on whose behalf a parent obtains a Direct PLUS Loan. The

endorser will be required to complete an Endorser Addendum with a loan reference number provided to the endorser from the borrower.

3. **Request an Additional Unsubsidized Stafford Loan**: If the parent is precluded from borrowing through the Federal Direct PLUS Loan program, the Dependent student can request an additional Unsubsidized Federal Stafford Loan. The student can be awarded up to the [maximums](http://www.luc.edu/finaid/loans_federal.shtml#d.en.124794) [p](http://www.luc.edu/finaid/loans_federal.shtml#d.en.124794)rovided for independent undergraduate students (up to \$4,000 for freshman and sophomores per academic year; up to \$5,000 for junior and senior students per academic year). This option is not available to graduate/professional students applying for the Direct Graduate PLUS Loan.